## **1. SAVANT/UIUCAerosolLidar/Final data**

## **2. Dataset Author(s)**

Lead and Corresponding Author Dr. Junming Wang, Atmospheric Scientist Climate and Atmospheric Science Section Illinois State Water Survey University of Illinois at Urbana-Champaign [wangjim@illinois.edu](mailto:wangjim@illinois.edu) 217-300-2529

Dr. David Kristovich, Section Head Climate and Atmospheric Science Section Illinois State Water Survey University of Illinois at Urbana-Champaign [dkristo@illinois.edu](mailto:dkristo@illinois.edu) 217-333-7399

Dr. April Hiscox Associate Professor. Geography Department College of Arts and Science[s](https://sc.edu/about/offices_and_divisions/undergraduate_research/get-started/faculty_research_database/facultydetail.php?fid=5122) [University of South Carolina](https://sc.edu/about/offices_and_divisions/undergraduate_research/get-started/faculty_research_database/facultydetail.php?fid=5122) [hiscox@mailbox.sc.edu.](https://sc.edu/about/offices_and_divisions/undergraduate_research/get-started/faculty_research_database/facultydetail.php?fid=5122) 803-777-6604

## **3. Time of Interest**

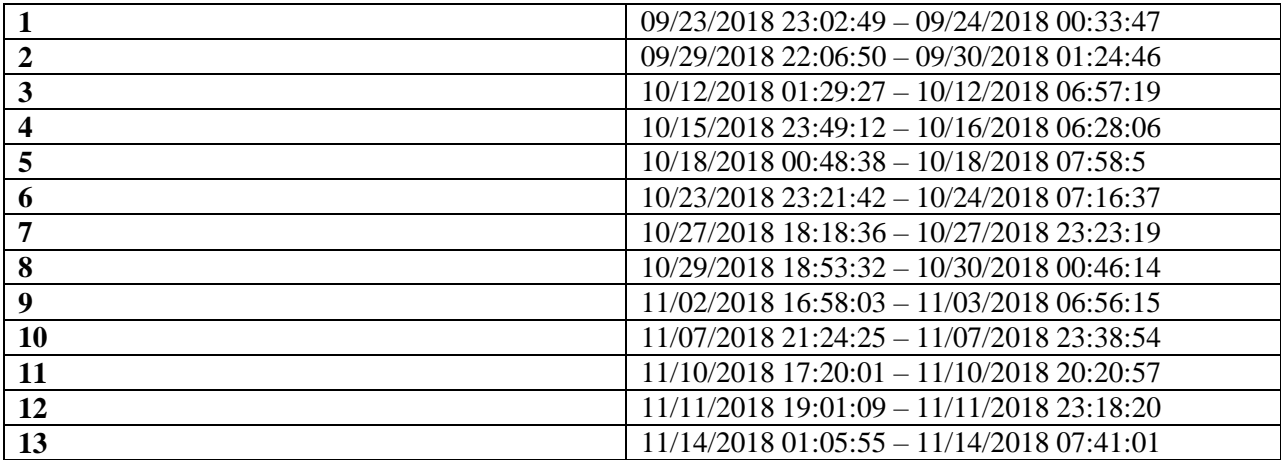

# **4. Area of Interest**

The experiment location is on Crowley Rd, Mahomet Township, IL 61853. The lidar location from September 15th to October  $14<sup>th</sup>$  was  $40<sup>°</sup>$  12' 34" N 88° 24' 21" W (Figures 1 and 2).

The laser head was pointed in the NEE direction (pointing to 40° 12' 37.23" N 88° 24' 14.27" W, the intersection of the main and feeder gullies when the azimuth angle of the laser head was 0 degrees).

The woodboard supporting the lidar is 31 cm tall from the ground surface; lidar is 1.8 m tall from the woodboard.

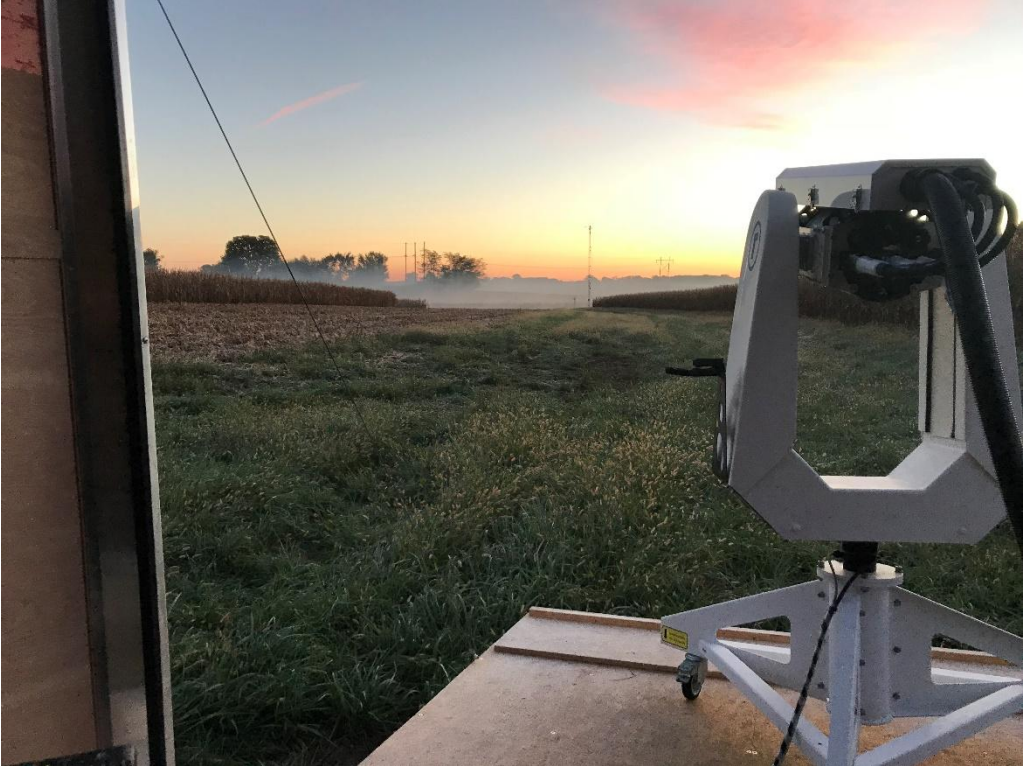

Figure 1. Lidar setup from September  $15^{th}$  to October  $14^{th}$ , 2018

From October 15 2018:

The UIUC aerosol lidar was moved to 40°12'35.97"N, 88°24'16.03"W. The laser head was pointed in the NEE direction, pointing to 40° 12' 37.23" N 88° 24' 14.27" W (the intersection of the main and feeder gullies) when the azimuth angle of the laser head was 110 degrees; When the azimuth angle was110 degrees and the zenith angle was -0.6 degrees, the laser touched the ground at 40° 12' 37.23" N 88° 24' 14.27" W.

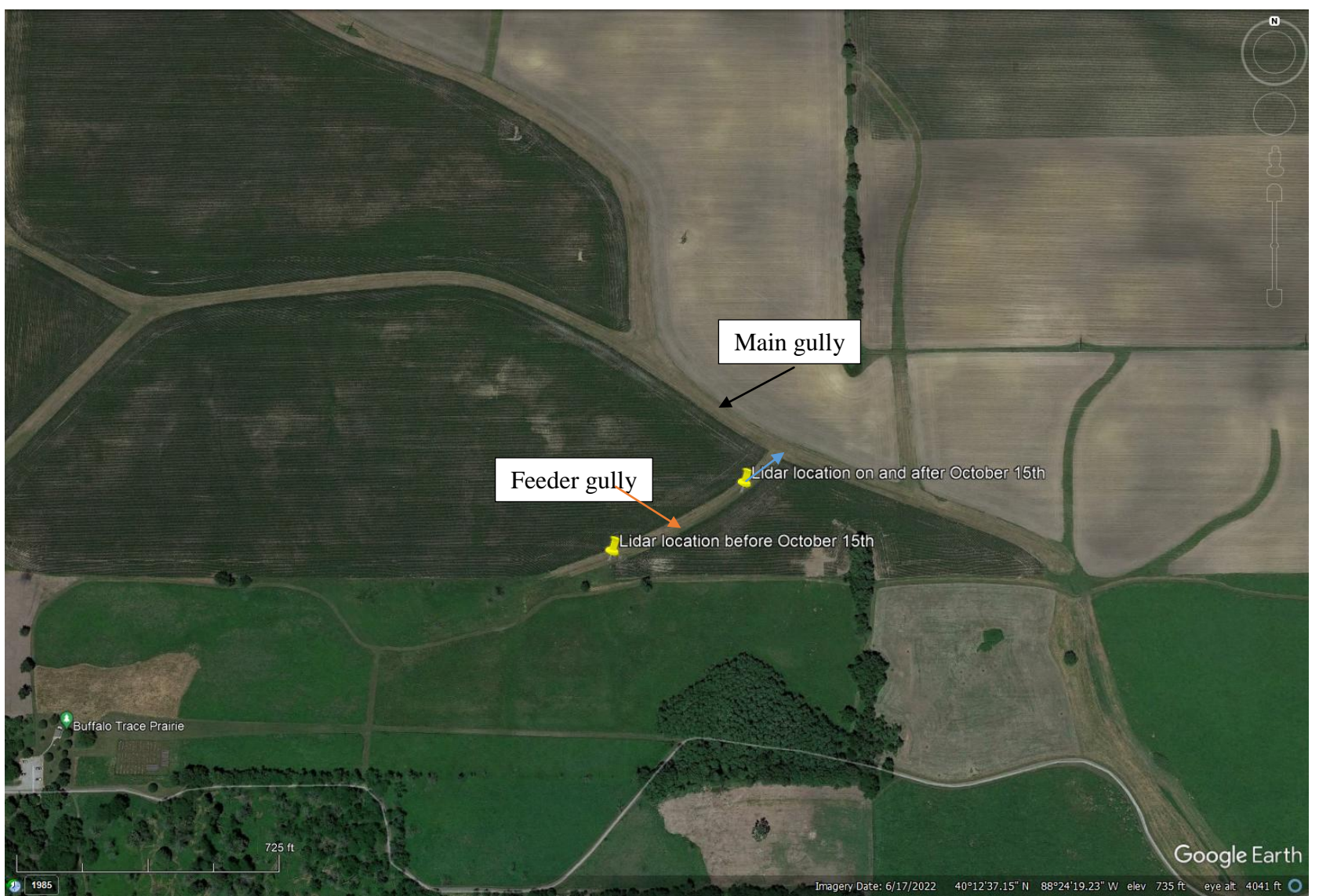

Figure 2. Lidar locations before and from October  $15<sup>th</sup>$ , 2018. Blue arrow: pointing to the intersection of the main and feeder gullies when the azimuth angle of the laser head was 110 degrees (intersection:  $40^{\circ}$  12' 37.23" N 88° 24' 14.27" W) on or after October 15<sup>th</sup>.

The woodboard supporting the lidar was 7.4 degrees down from horizontal toward the main gully direction (blue arrow direction), and 0.2 degrees down in the west direction (Figures 2, 3 and 4).

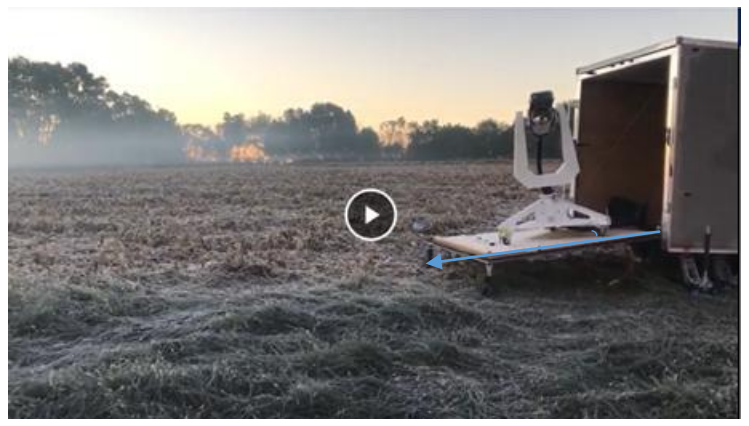

Figure 3. Lidar setup from October 15, 2018 and onwards. Blue arrow: pointing to the intersection of the main and feeder gullies when the azimuth angle of the laser head was 110 degrees(intersection: 40° 12' 37.23" N 88° 24' 14.27" W).

a: view from northwest side of feeder gully

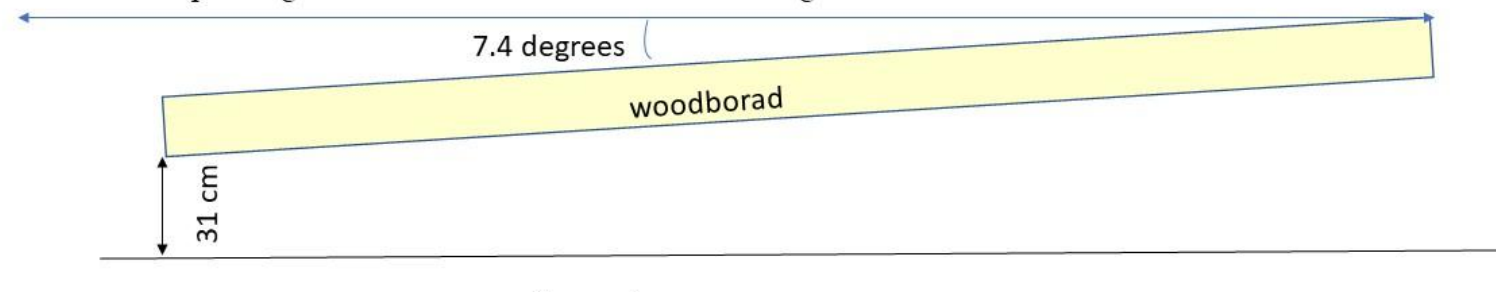

Blue arrow: pointing to the intersection of main and feeder gullies

Ground

b: view from intersection of main and feeder gullies to lidar direction

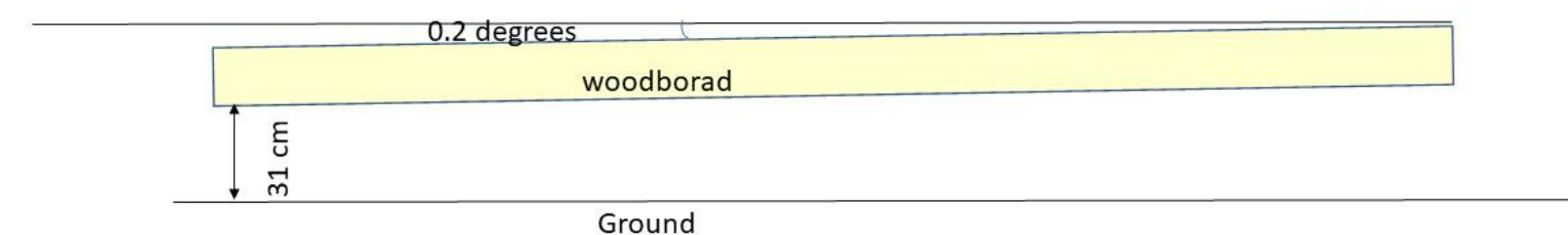

Figure 4, Woodboard setup.

## **5. Data Frequency**

Log Interval (mm:ss): 00:04

## **6. Data Spatial Type**

.

Each backscatter file represents 2-D raw scanning backscatter value. Binary Data Files Scalar data.

### **7. General Dataset Description**

Lidar model: LR111-ESS-D200 Raman Depolarization LIDAR From Raymetrics company in **Greece** 

The lidar measured a backscatter of aerosol in the air.

The dataset includes the binary data on the experiment date of 09/23/2018-09/24/2018, 09/29/2018-09/30/2018, 10/11/2018-10/12/2018, 10/15/2018-10/16/2018, 10/17/2018- 10/18/2018, 10/23/2018-10/24/2018, 10/27/2018, 10/29/2018-10/30/2018, 11/02/2018- 11/03/2018, 11/07/2018-11/08/2018, 11/10/2018, 11/11/2018-11/12/2018, and 11/13/2018- 11/14/2018.

There are two types of scanning modes. The main scanning mode is RHI(Range-Height Indicator), and the other scanning mode is PPI(Plan Position Indicator).

## **Example data file name: R1892323.091335**

File name explanation: R: Raymetrics (lidar company name), ##:year (18:2018 in this example file name), #: month (9: September; if it is a letter, A represents October and B November), ##:date (23 in this example),##:hour (23 in this example), ##: minute (09 in this example),  $\# \# \# \text{:seconds}$  (1335 is 13.35" in this example)

Scanning Data structure:

The data file format is a mixed ASCII-binary format where the first lines describe the measurement situation; below follows the dataset description and then the raw data itself as 32-bit integer values. Sample header information of RAW datafile (can be opened with any text editor) from LiDAR is shown below:

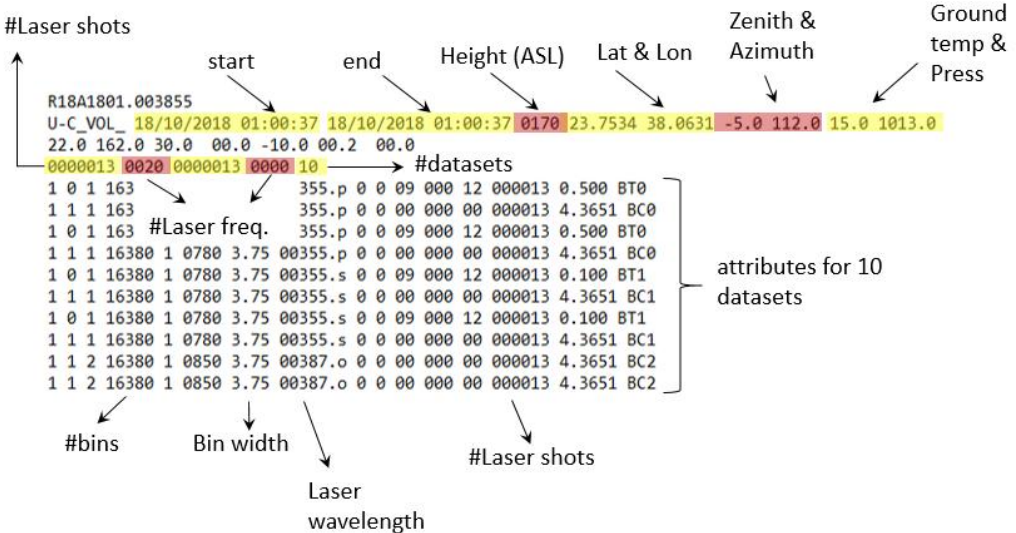

The first line contains the measurement's name which is exactly the same as the file

#### name, as explained above.

The second line contains more information about the location, start and stop time

#### and the external conditions.

- Location String with 8 Letters
- Start Time dd/mm/yyyy hh:mm:ss
- Stop Time dd/mm/yyyy hh:mm:ss
- Height asl. four digits (meter)
- Longitude four digits (including sign). One digit for decimal grades.
- Latitude four digits (including sign). One digit for decimal grades.
- Zenith angle two digits in degrees of this scan
- Azimuth angle two digits in degrees of this scan
- Ground Temperature (Celsius)
- Ground Pressure (hPa)

The third line contains the information of scanning scheme for all the scanned files:

- Start scanning azimuth angle  $(22.0^{\circ}$  in this example)
- End scanning azimuth angle  $(162.0^{\circ})$
- Scanning azimuth angle interval  $(30.0^{\circ})$
- Start scanning zenith angle  $(00.0^\circ)$
- End scanning azimuth angle  $(-10.0^{\circ})$
- Scanning azimuth angle interval  $(00.2^{\circ})$

The fourth line contains information about the laser.

• Laser 1 number of shots integer 7 digits (how many laser shots were averaged in one profile)

- Pulse repetition frequency for Laser 1 integer 4 digits (Usually 10 or 20)
- Laser 2 Number of shots integer 7 digits
- Pulse repetition frequency for Laser 2 integer 4 digits
- number of datasets in the file integer 2 digits

The next lines that are in ASCII format are the dataset description. The parameters are divided by a space.

- 1 digit integer: 1 if dataset is present, 0 otherwise
- 1 digit integer: 0 for Analogue / Photon counting, 1 for Photon counting
- 1 digit integer: 1 for Laser source 1, 2 for Laser source 2.
- 5 digits integer: Number of bins (example  $16,300 \times 3.75$  meach bin = 61,125m)
- 1 digit integer: N/A
- 4 digits integer: PMT High Voltage in volts
- 2 digit real with 2 decimal: Bin width in meters
- String with 5 digits: Laser wavelength in nm
- dot and letter: Polarization, o \_ no polarization, s \_ perpendicular, p \_ parallel
- 0 0 00 000 backward compatibility
- 2 digits integer: number of ADC bits in case of an analogue dataset, otherwise 0
- 6 digits integer: number of shots
- 1 digit real with 3 decimal: input range in mVolt in case of analogue dataset,
- discriminator level in case of photon counting.
- String with 2 letters: Dataset descriptor BT=analogue dataset, BC=photon counting
- And one hexadecimal number: the Transient Recorder number.

The dataset description is followed by an extra CRLF. The datasets are 32bit integer values. Datasets are separated by CRLF. The last dataset is followed by a CRLF. These CRLF are used as markers and can be used as check points for file integrity.

The RAW data files can be converted to ASCII format. A sample data after converting RAW files to ASCII is shown below. Each column corresponds to each line of above mentioned description. For example,  $0 \text{ (mv)}$  column corresponds to the first line of description: 1 0 1 163....BT0.

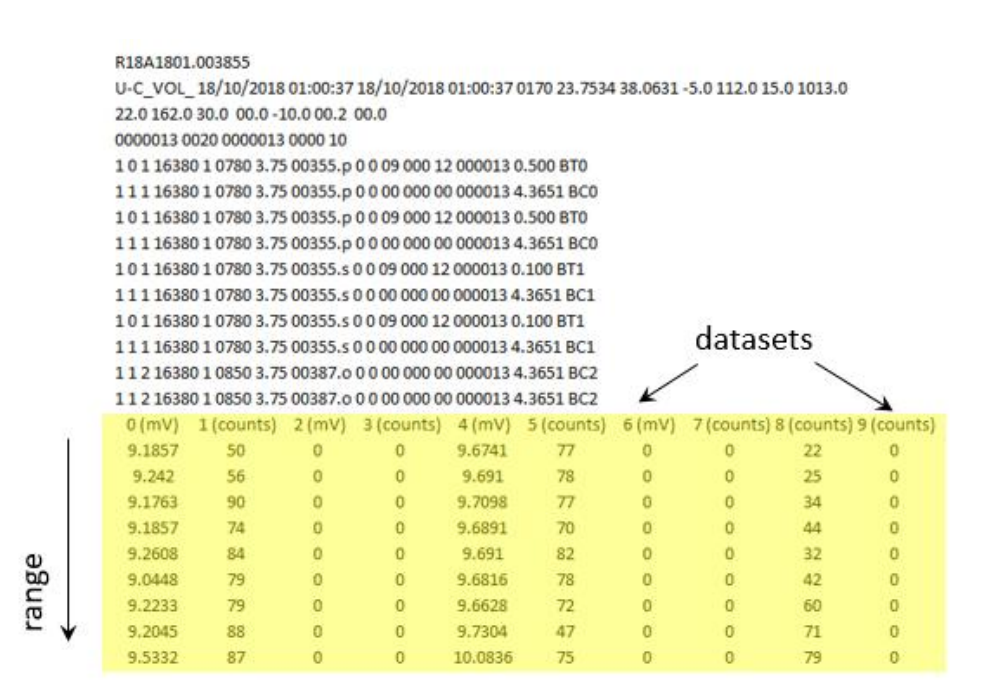

#### **3D\_1.ini file structure (ASCII): scanning scheme file**

[Scanning] comment: scanning scheme  $\text{shots} = 5$  comment: 5 shots per profile Type of Grouping  $= 0$  comment: type of grouping Azimuth Offset  $= 0.000000$  $AIA = 17.900000$  comment: start azimuth scanning angle AFA = 17.900000 comment: end azimuth angle  $AS = 0.000000$  comment: azimuth scanning increment interval  $AE = "$ " comment: excluded azimuth range  $ZIA = 0.000000$  comment: zenith start angle  $ZFA = -10.000000$  comment: zenith end angle  $\text{ZS} = 0.100000$  comment: zenith scanning increment interval  $ZE = ""$  comment: excluded zenith range

[MulitScanns] comment: multiple scans Multi  $= 0$  comment: multiple scanning type  $#Scanns = 1$  comment: number of scanning repetition

## **Temp.dat**

This file contains scanning information for data processing software packages from Raymetrics company.

## **8. File Names List names of files transferred:**

See details in file folders.

## **9. Data Restrictions**

None

## **10. Digital Object Identifier (DOI)**

The DOI for this dataset is **<https://doi.org/10.26023/K47H-XYE9-JJ0N>** .

## **11. GCMD Keywords**

AEROSOL BACKSCATTER